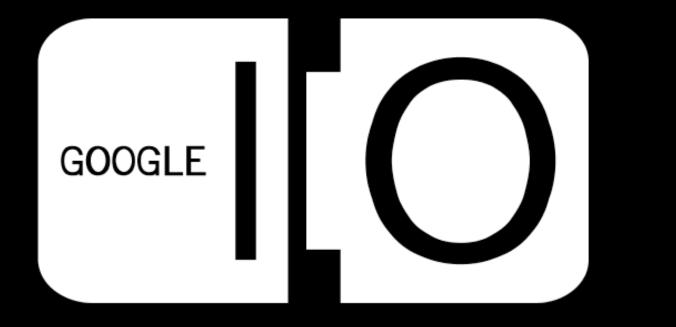

#### 

URLs are people too - using the Social Graph API to build a Social Web

Brad Fitzpatrick Kevin Marks

May 28, 2008

GODGLE

#### 

Structure:

background,
 Social Graph API details,
 how you can use on your own site.

GOOGLE

| My generation draws     |  |
|-------------------------|--|
| the Internet as a cloud |  |
| that connects           |  |
| everyone.               |  |
|                         |  |
| Kevin Marks me          |  |

---

-

-

-

----

----

#### instead of having to navigate phone lines from one computer to the next, you could write programs as though the net were just one big cloud, where messages went in at your computer and came out at the destination one.

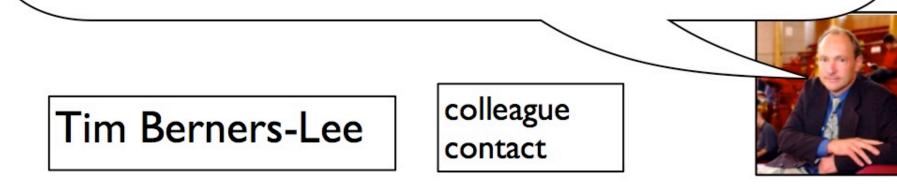

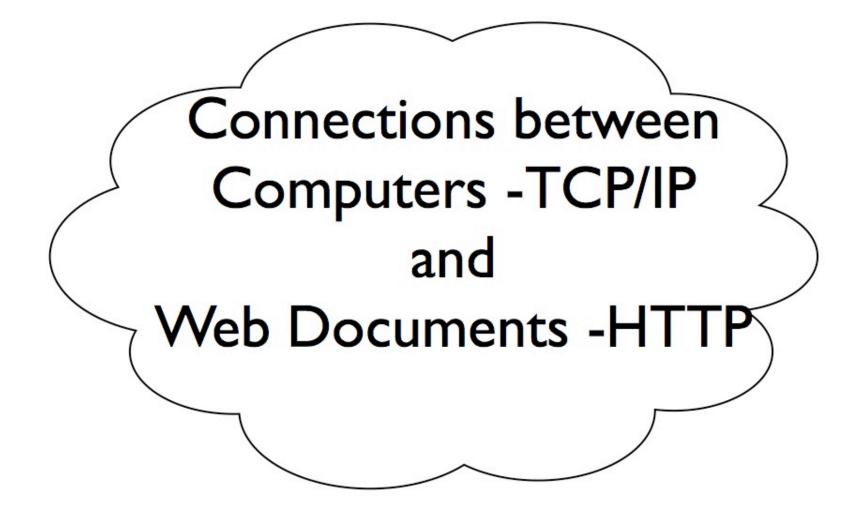

Somebody Else's Problem Field

# The younger generation experiences it as oxygen that supports their digital lives.

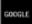

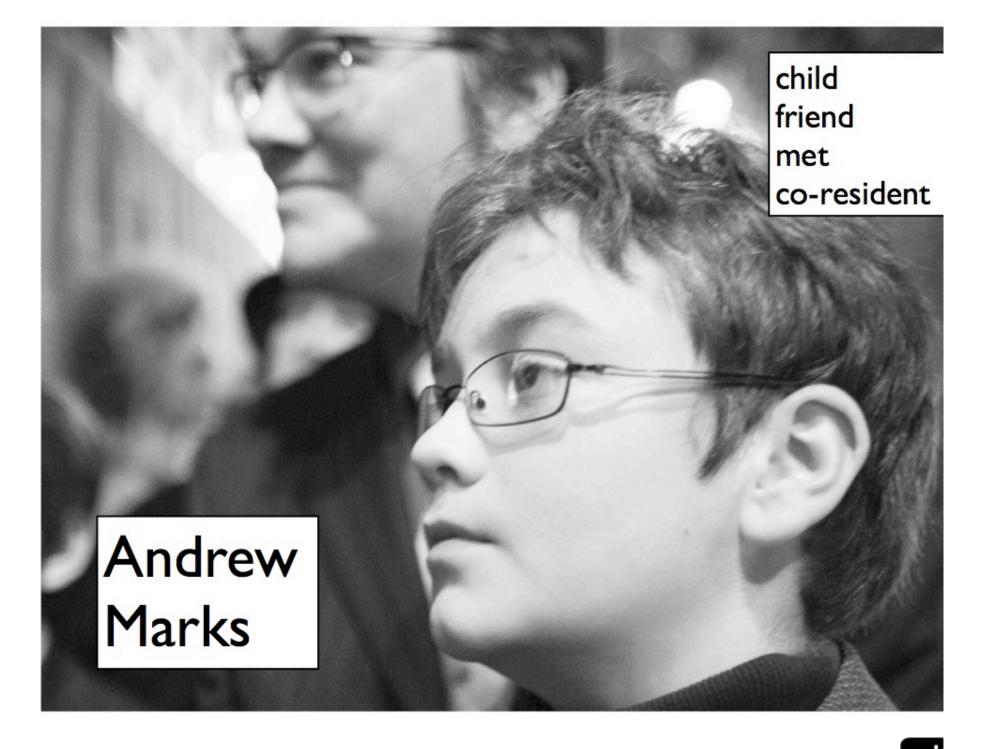

My generation draws the Internet as a cloud that connects everyone. The younger generation experiences it as oxygen that supports their digital lives. The old generation sees this as a poisonous gas that has leaked out of their pipes, and they want to seal it up again

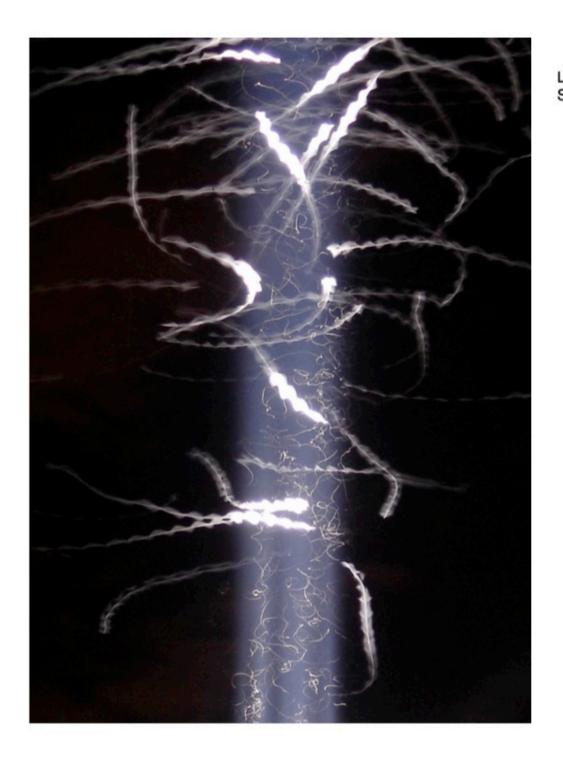

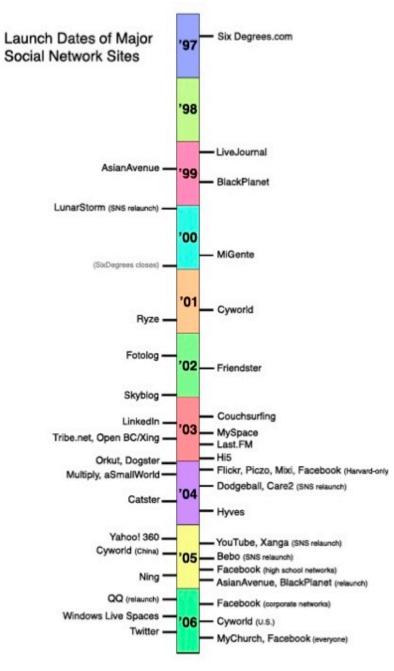

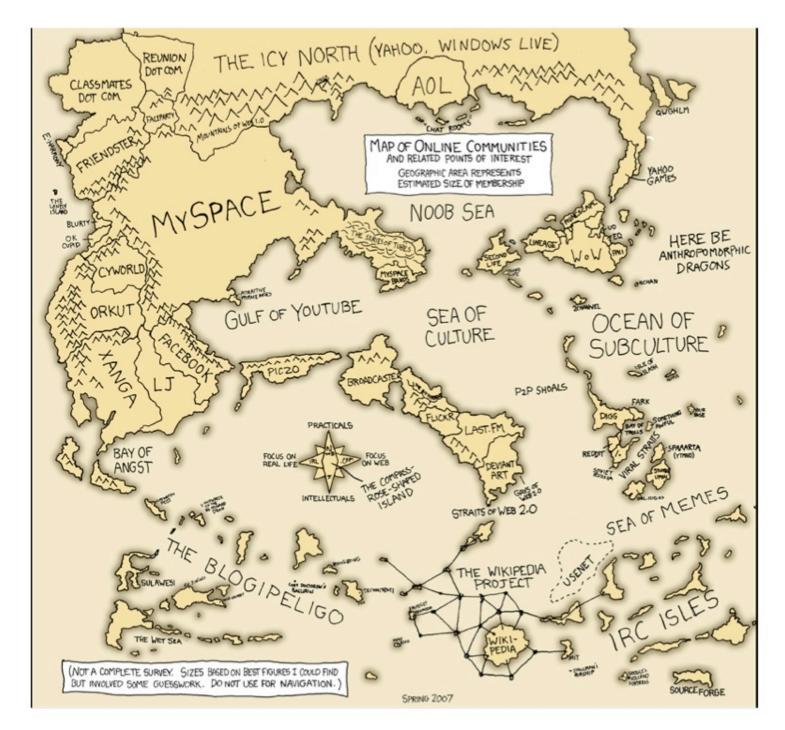

http://xkcd.com/256/ © xkcd, Creative Commons Attribution-NonCommercial 2.5 License

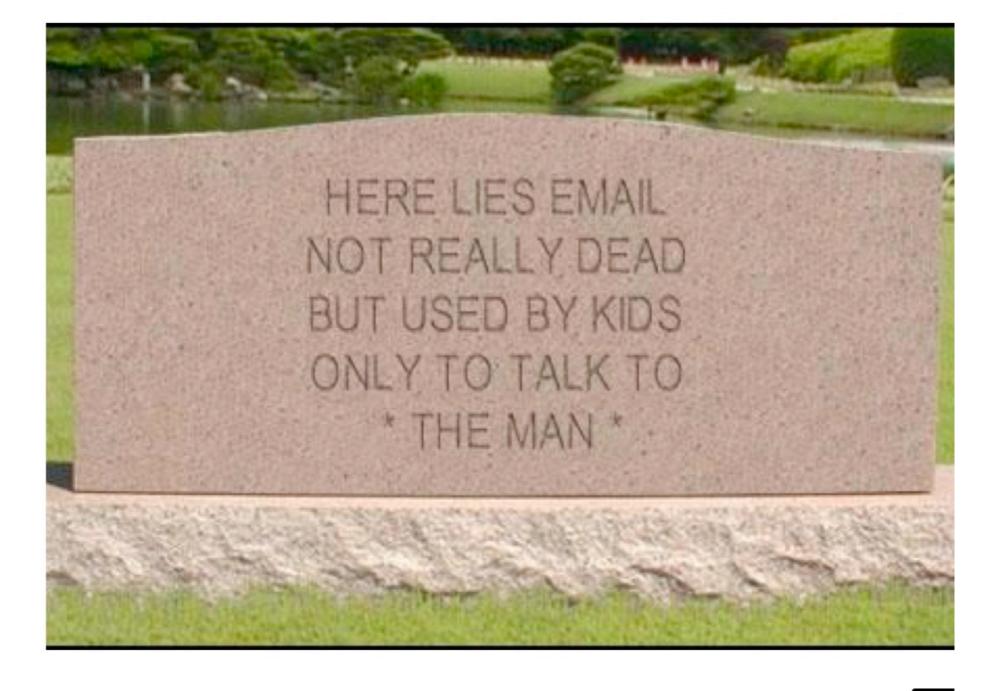

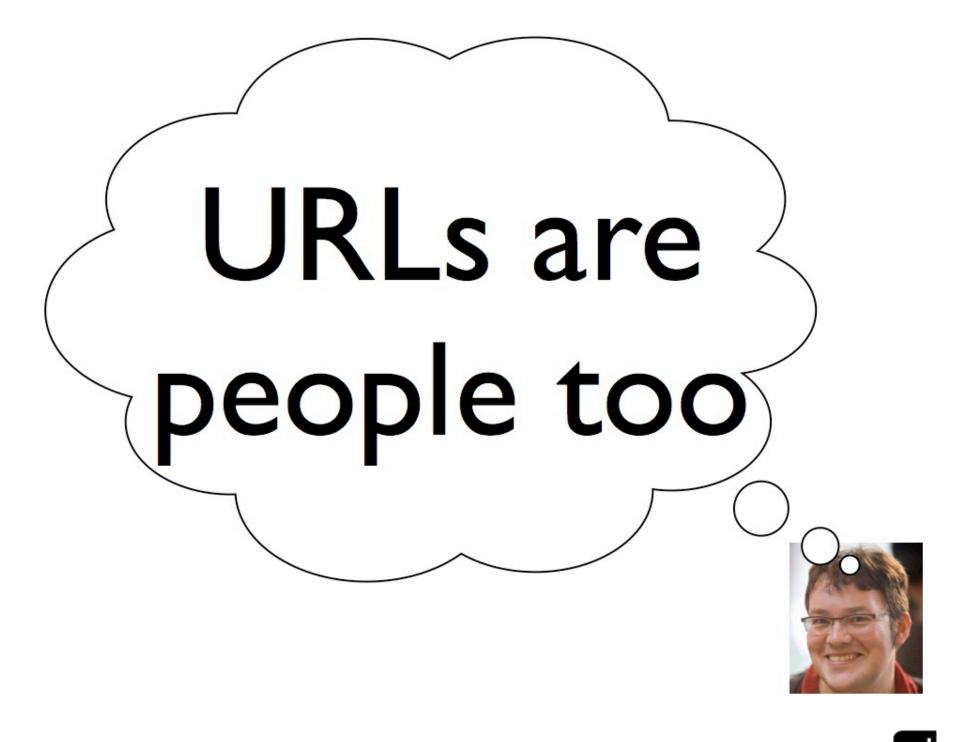

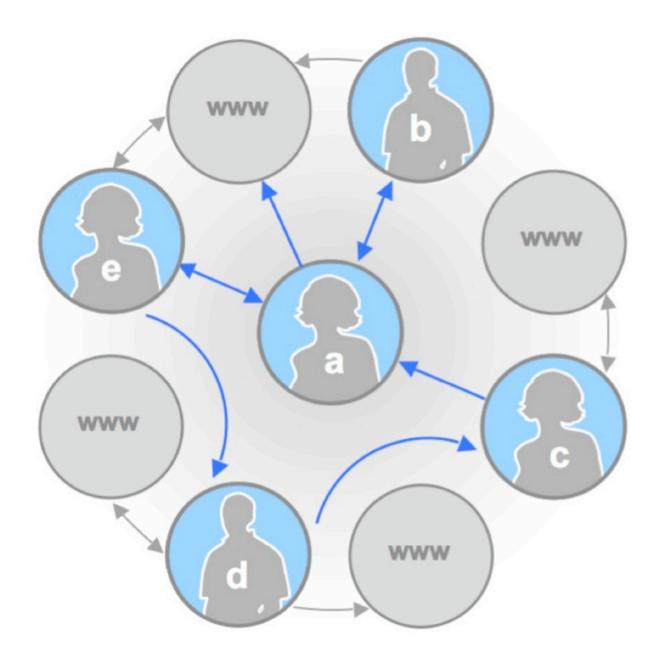

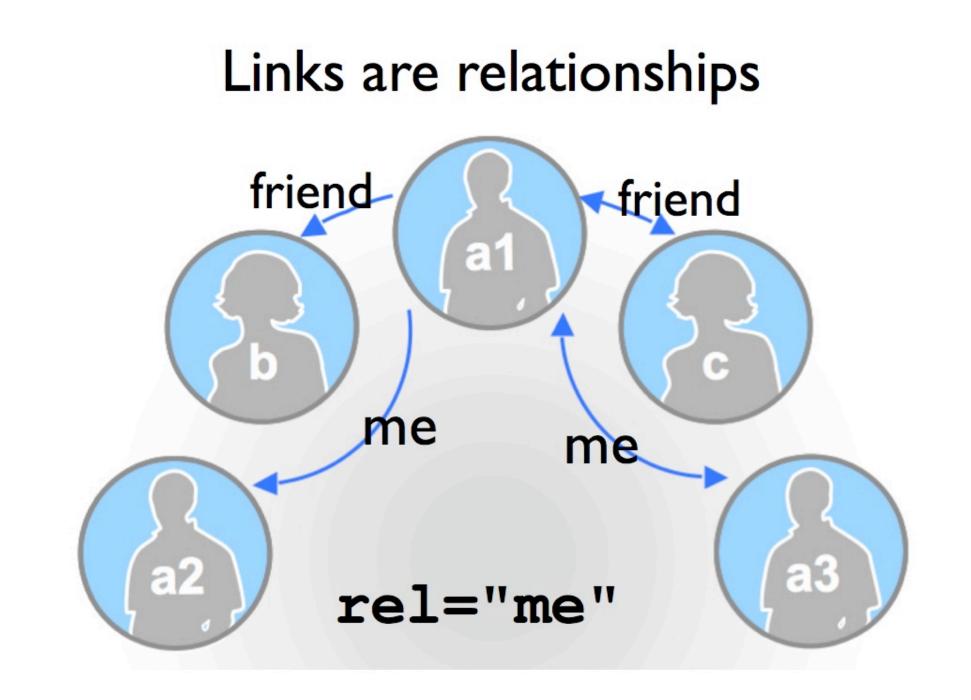

#### 

Social Graph API: what is it?

GOOGLE

### Social Graph API

- Indexes public URLs that are people
- •Finds relationships between them
- directed edges
- 'me' edges
- 'friend'-like edges
- •Supports the open XFN and FOAF formats
- all relationship edge types mapped to XFN edge types
- •Uses the standard Google crawler
- •One massive directed graph
- API to query it: edges out from a node (or nodes), edges in, follow 'me' links recursively, etc

### XFN & FOAF

#### •XFN:

- microformat
- This is <a href="..." rel="me">my Foo profile</a>
- <a href="http://bob.com/" rel="friend">Bob</a>.
- http://gmpg.org/xfn/
- me, friend, acquaintance, contact, co-worker, spouse, child, muse, neighbor, sibling, date, kin, ....

•FOAF:

- "friend-of-a-friend"
- RDF schema for social information
- usually encoded as an XML file
- http://www.foaf-project.org/

– <u>LJ FOAF</u>

#### **Directed Graph**

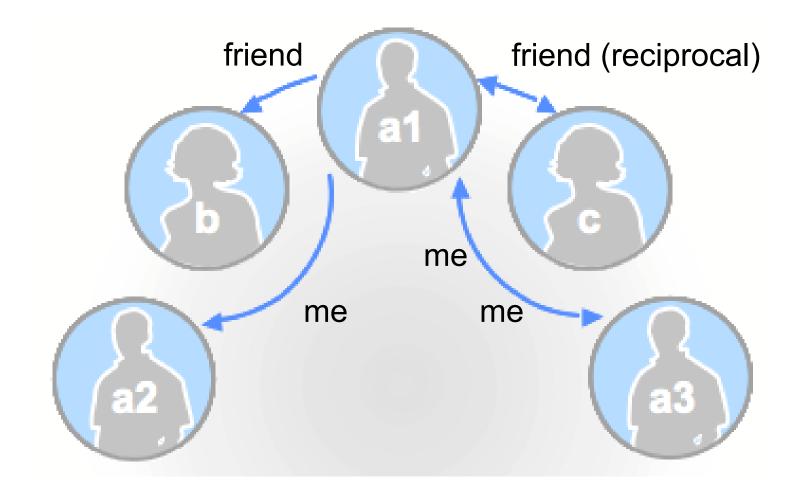

#### Demos

Pretty HTML pages using the API (JSONP callbacks):

• Finding your connected sites ("me" links) demo

•Finding your friends demo

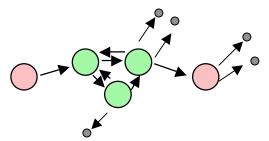

Raw REST query and JSON output: demo

### Canonicalization

- the web is a mess without some cleanup
- different ways people can <a rel="friend"> me:

http://brad.livejournal.com/ http://BRAD.livejournal.com:80 http://brad.livejournal.com/profile http://brad.livejournal.com/data/rss http://brad.livejournal.com/data/atom http://brad.livejournal.com/data/foaf http://www.livejournal.com/~brad/data/foaf http://livejournal.com/users/brad http://www.livejournal.com/userinfo.bml?user=brad

... and dozens more

### Canonicalization

- SGNodemapper makes URLs canonical
  - knows about major sites' URL patterns
- Open Source project:
  - http://code.google.com/p/google-sgnodemapper/
  - contributions from Plaxo, SixApart, others
  - used by Plaxo Pulse (PHP bindings)
- implemented in Javascript
  - perfect embedding language!
    - Java (Rhino)
    - C++/PHP/Perl (Spidermonkey)
    - python/ruby should work too
  - or use in browser?

### **Canonicalization** SGN format

http://brad.livejournal.com http://brad.livejournal.com/ http://BRAD.livejournal.com:80 http://brad.livejournal.com/profile http://brad.livejournal.com/data/rss http://brad.livejournal.com/data/atom http://brad.livejournal.com/data/foaf http://www.livejournal.com/~brad/data/foaf http://livejournal.com/users/brad http://www.livejournal.com/userinfo.bml?user=brad

... and dozens more

#### sgn://livejournal.com/?ident=brad

### **Canonicalization** SGN format

http://flickr.com/people/35237099379@N01/ http://flickr.com/people/kevinmarks/

become... sgn://flickr.com/?pk=35237099379@N01 sgn://flickr.com/?ident=kevinmarks

ident is for user-chosen names that can change
pk is for primary key - often ugly, system assigned, mor
permanent

Sites often expose both. Social Graph API maintains equivalance mappings.

### Also produces http URLs..

atom(sgn://livejournal.com/?ident=brad) =>
 http://brad.livejournal.com/data/atom

profile(sgn://livejournal.com/?ident=brad) =>
 http://brad.livejournal.com/profile

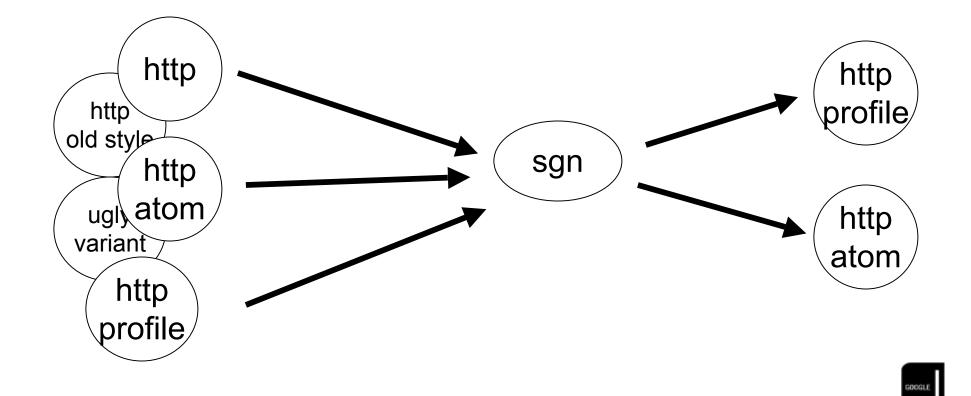

### **Read-only**

- •Social Graph API is just a cache
- read-only API
- the web is the data source

#### 

Let's make a social networking site...

GOOGLE

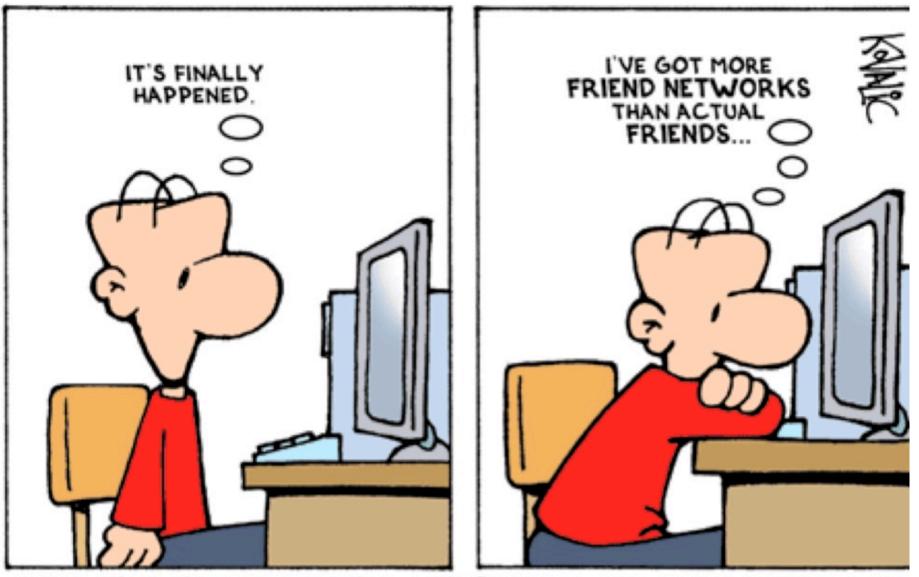

@2008 SHETLAND PRODUCTIONS JOHN@KOVALIC.COM WWW.DORKTOWER.COM LIVEJOURNAL: MUSKRAT-JOHN.LIVEJOURNAL.COM MYSPACE: MYSPACE.COM/MUSKRAT\_JOHN

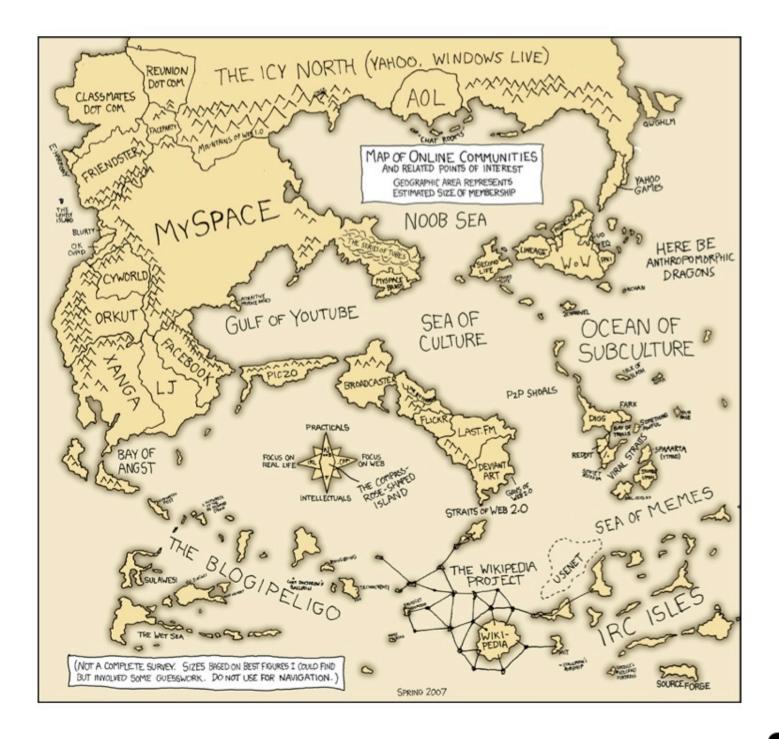

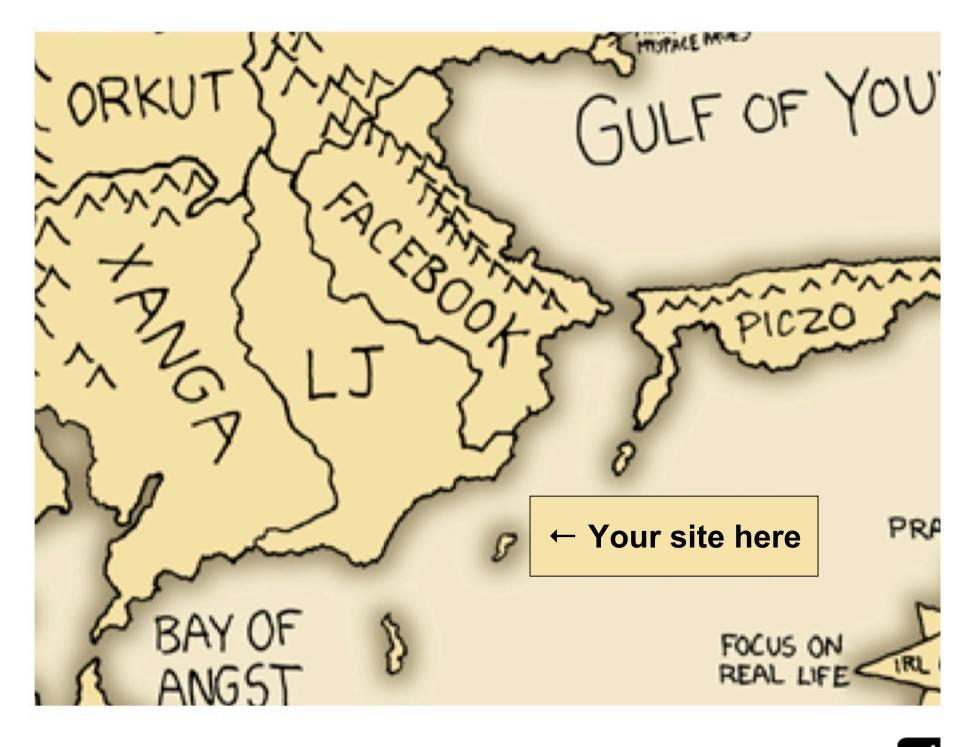

## Why?

- interesting sites/apps today are social
- use the social graph
- how do you get it?
  - ask users for it (tedious, users are bored of re-listing thei friends)
  - get it via a container (Facebook, OpenSocial)
  - go get a public copy of it (Social Graph API)
  - all of the above

# Doing one thing and doing it well.

- Unix Philosphy: "do one thing and doing it well"
  - e.g. Dopplr (tracking friends' travel schedules)
- In the social world, people and relationships are the Unix "pipes"
- If you're a general (monolithic?) site that tried to support everything, there will always be other website that do one thing better.
- People will use more than just your website. Get ove it. Accept it. Encourage it.

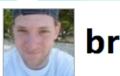

bradfitz

#### Replacing car tires, replacing b2b lost sunglasses, hacking on the ferry... A most unusual Monday.

7 days ago from txt

Sunburnt face helps mustache contest: now I'm white on red, not white on white! "still hideous," says Nick. 10:38 AM May 19, 2008 from txt

I love this city: sitting in dolores park, I just signed a petition to rename our sewage treatment plant after George W Bush. 05:17 PM May 17, 2008 from txt

Playing taxi driver (no, iPhone: not taco) to three house guests without {motor,bi}cycles. I hate cars and parking. 04:15 PM May 17, 2008 from txt

Loving the heat! 05:00 PM May 15, 2008 from txt

Bike to work day! Sf to mtv with ~50 people. 06:35 AM May 15, 2008 from txt

Yay dolores park and good weather and alcohol and friends and scantily clad girls! 06:00 PM May 14, 2008 from txt

There's a fine line between a crepe and a burrito, bu... Wait, no there's not! Does not look like crepe! 07:10 PM May 06, 2008 from txt

"yes, I'm issuing an RFP for fun." 07:10 PM May 02, 2008 from txt

Chillin' in dolores park. 01:46 PM April 27, 2008 from txt

#### About

Name Brad Fitzpatrick Location San Francisco, CA Web http://bradfitz.com/ Bio hacker, drinker.

#### Stats

| Following | 58  |
|-----------|-----|
| Followers | 849 |
| Favorites | 0   |
| Updates   | 99  |

#### Following

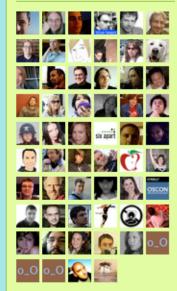

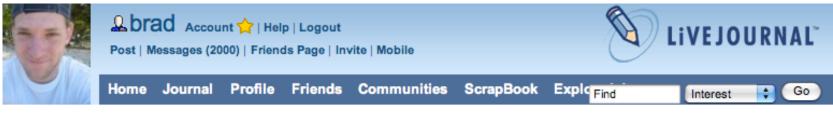

#### Profile

You can edit your information (or choose what information is considered public) at the Edit Personal Information page.

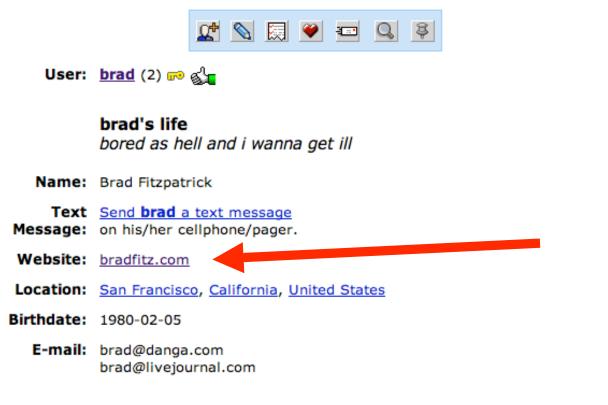

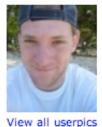

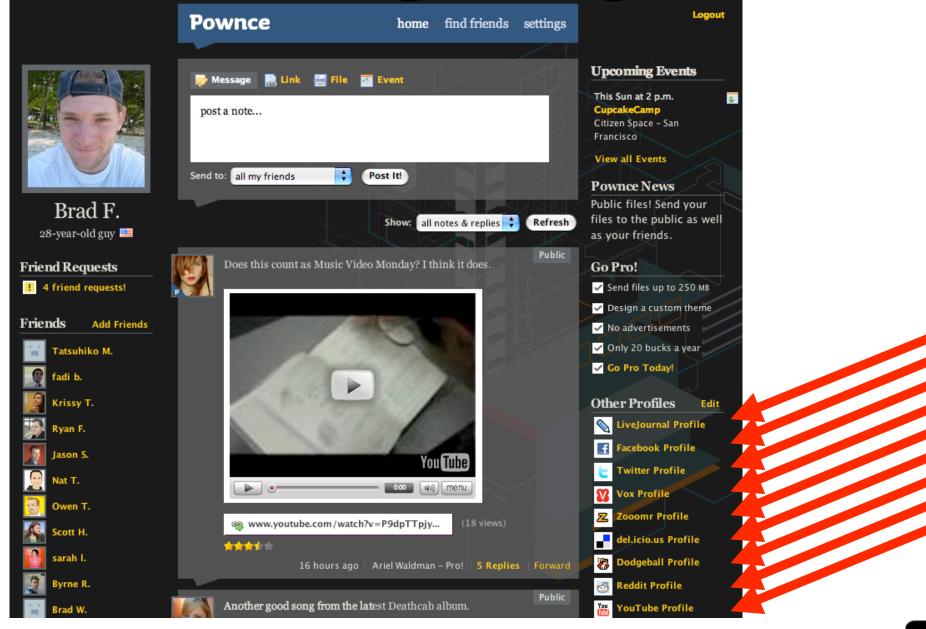

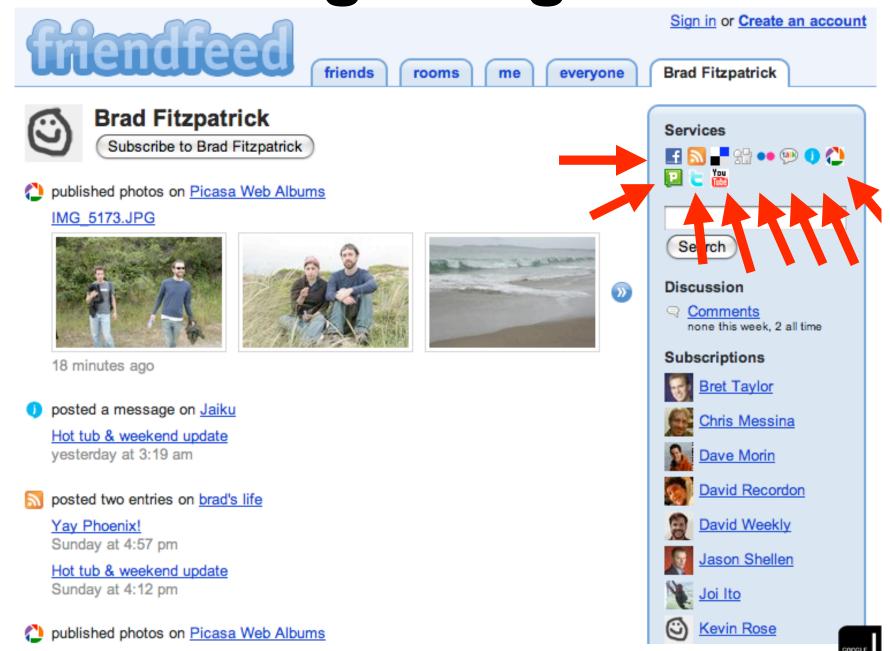

|                                                                    |                                         |                            | Accounts:           | Email:                                    | brad@danga                        | a.com                      |
|--------------------------------------------------------------------|-----------------------------------------|----------------------------|---------------------|-------------------------------------------|-----------------------------------|----------------------------|
| Pownce                                                             | home find friends                       | settings                   |                     | 💬 IM:                                     | brad@fitzpa<br>⊕ Add an II        | it.com remove<br>M account |
|                                                                    |                                         |                            |                     | ☆ Website:                                | http://bradfi                     | tz.com/                    |
| <b>Other Profiles</b>                                              |                                         |                            |                     | Blog:                                     | http://brad.l                     | ivelournal.com/            |
| Link to your other profiles and let your Pownce friends know where |                                         |                            |                     |                                           |                                   | •                          |
|                                                                    | can control who sees your other profile |                            |                     | 3 Amazon:                                 | My Profil<br>My Revie<br>Wishlist |                            |
| + Social Networks + Instant Messengers + Websites                  |                                         |                            |                     | del.icio.us:                              | 🗢 bradfitzpa                      | atrick                     |
|                                                                    |                                         |                            |                     | <br>옷을 Digg:                              | 🗢 bradfitzpa                      | atrick                     |
| Add a Social Network                                               |                                         |                            | NEW                 | Facebook:                                 | Log in to rec                     | ceive updates              |
| ✓ 43Things                                                         |                                         |                            |                     |                                           |                                   |                            |
| Bebo                                                               |                                         |                            |                     | Flickr:                                   | ♥ brad@da                         | •                          |
| Catster                                                            | ☐ Share something »                     | Import » All services      |                     |                                           |                                   | I hate it! 🥹               |
| del.icio.us                                                        |                                         |                            | <b>—</b> .          |                                           |                                   | I hate it! 🥝               |
|                                                                    | the URL of ya                           | Video                      | Books               | Your shared                               |                                   | I hate it! 😮               |
| Dodgeball                                                          | Star Digg                               | 💿 <u>Seesmic</u>           | g Goodreads         | Mttp://bra                                | d.livejour                        |                            |
| Dogster (<br>Dopplr                                                | Google Reader                           | Vimeo                      | L LibraryThing      | bradfitzpa                                | atrick                            | s At Home                  |
| Facebook                                                           | 🔟 <u>Mixx</u>                           | YouTube                    | Miscellaneous       | bradfitzpa                                | atrick                            | tzpatrick                  |
| Flickr                                                             | reddit                                  |                            |                     |                                           |                                   |                            |
| GoodReads                                                          |                                         | Photos                     | Amazon Wishli       | SIS                                       | -                                 | I hate it! 🛛               |
| Hi5                                                                | Bookmarking                             | •• <u>Flickr</u>           | Disqus              | Di ci ci ci ci ci ci ci ci ci ci ci ci ci | <u>zpat.com</u>                   |                            |
| Jaiku<br>Last.fm                                                   | Help A del.icio.us                      | ᅌ <u>Picasa Web Albums</u> | LinkedIn            | bradfitz                                  |                                   |                            |
| LinkedIn                                                           | Furl                                    | Ö SmugMug                  | Netflix Queue       | bradley.j.                                | fitzpatric                        | e                          |
| LiveJournal                                                        | G Google Shared Stuff                   |                            | + <u>Netvibes</u>   | 📔 bradfitz                                |                                   |                            |
| MOG                                                                |                                         | <u>2000mr</u>              |                     | C bradfitz                                |                                   |                            |
| Multiply                                                           | Ma.gnolia                               | Blogging                   | 📽 <u>SlideShare</u> | bradfitztu                                | ub a                              |                            |
| MySpace                                                            | StumbleUpon                             | Blog                       | Upcoming            | brauntztu                                 | <u>ibe</u>                        |                            |
| Newsvine<br>Ning                                                   | Status                                  | Tumblr                     | 🏄 <u>Yelp</u>       |                                           |                                   |                            |
| Orkut                                                              |                                         | <u>Tumbir</u>              |                     |                                           |                                   |                            |
| Pandora                                                            | Cmail/Google Talk                       | Music                      |                     |                                           |                                   |                            |
| Pownce                                                             | Jaiku                                   | 🔒 <u>iLike</u>             |                     |                                           |                                   |                            |
| Reddit                                                             | Pownce                                  | CS Last.fm                 |                     |                                           |                                   |                            |
| SonicLiving                                                        | E <u>Twitter</u>                        |                            |                     |                                           |                                   |                            |
| <b>v</b>                                                           |                                         | P Pandora                  |                     |                                           |                                   |                            |

GOOGLE

#### Auto-suggest profile links!

- hit the Social Graph API as they enter each one
  - and/or start with their email address
  - ask to follow me links (fme=1)
- auto-suggest all the returned other accounts

http://socialgraph.apis.google.com/lookup ?q=livejournal.com/users/brad,brad@danga.com, twitter.com/bradfitz &fme=1 (link)

or, if you're using sgnodemapper, add: &sgn=1 (link)

#### Auto-suggesting friends

- now you know their accounts on other sites, so....
- let's use that to find their friends on your site:

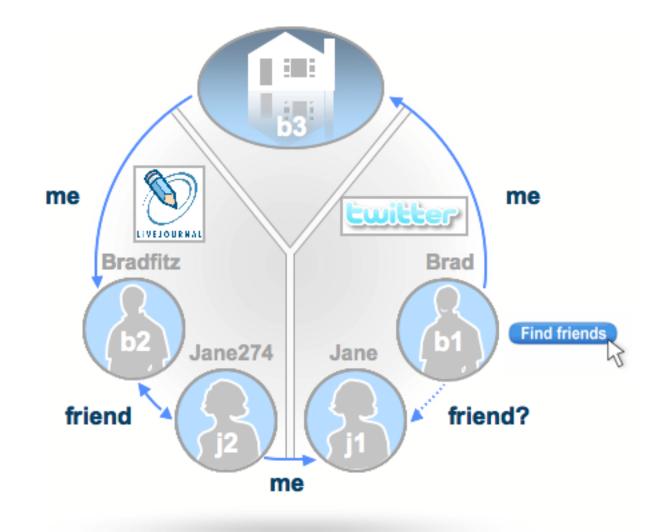

# But first: reviewing email import

- step 1: get user's address book
  - their email + password (yech)
  - OAuth / AuthSub / LiveAuth / etc
- step 2: foreach (email in addressBook) {
   if (SELECT userid, username, display\_name FROM user
   WHERE email=? AND email\_verified='Y') {
   "OMG you're friends with \$display\_name, add them!"
   } else {
   [X] Please spam \$email and tell them to join!
   }
- step 3: viral profit!

### Replacing with URLs...

- step 1: get user's social graph
  - public social graph: Social Graph API, manual crawl/parsing(?
  - protected graph: social network-specific APIs
  - merge
- step 2: foreach (url in socialGraph) {
   if (SELECT userid FROM url\_to\_userid\_map WHERE url=?
   AND url\_verified='Y') {

"OMG you're friends with \$display\_name, add them!"

} else {

[X] Please spam \$email and tell them to join!

remember this URL and do step 2 each day in the background

```
}
```

step 3: more connected users!

### **Tiny Demo**

- quick hack demo of this concept, all in JavaScript:
- <u>demo</u>

#### url\_verified='Y' !?

- need to verify emails/URLs, else \$Attacker can join \$NewSite and claim to be brad@danga.com / http://bradfitz.com/
  - and then daveman692 on \$NewSite is told that \$Attacker is his friend, because daveman692 friends http://bradfitz.com/ elsewhere

#### url\_verified='Y' !?

- verifying an email is easy
- verifying a URL....
  - OpenID
    - if it supports OpenID
  - Social Graph "me" path back to a verified URL (like \$NewSite's profile page)
  - put magic markup on page and crawl it to verify
    - might as well be an OpenID delegate tag,
    - or an XFN rel="me" back to \$NewSite's profile page

#### Props

- Plaxo Pulse new user flow:
  - no email address to join,
  - no password to join,
  - login with OpenID,
  - don't enter your sites,
  - don't enter your friends,
  - uses Social Graph API (+ manual crawling/parsing)
  - finds your sites
  - finds your friends
  - imports all your activity from those friends/sites
  - ...
  - ... all right when you login the first time with OpenID. :-)
  - See Joseph Smarr's talk tomorrow all about this!

#### Summary

- URLs are useful too; emails aren't the only identifiers for people
- Users are sick of reentering their friends (& their othe sites)
- Try the Social Graph API!
- Add XFN and/or FOAF to your pages and get your graph indexed

#### **Q & A**

## Image Credits

email tombstone:

http://globalnerdy.com/2007/07/23/kids-say-email-is-only-for-talking-to-the-mar swirly patterns:

http://www.flickr.com/photos/platinum/6056978/

kevin and andrew:

http://www.flickr.com/photos/thomashawk/416449908/

map:

http://xkcd.com/c256.html

Social network history:

http://jcmc.indiana.edu/vol13/issue1/boyd.ellison.html